**Le comportement des internautes, nouveau critère de pertinence pour les moteurs de recherche ?**

Retour au sommaire de la lettre

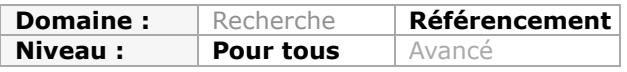

*Les moteurs de recherche ont logntemps utilisé des critères "in page" (localisation des mots clés demandés dans les pages web) pour évaluer la pertinence de leurs résultats. Mais ces algorithmes ont évolué et, aujourd'hui, Google et consorts prennent en compte de nombreux autres critères, appelés "off page". Parmi ceux-ci, on peut citer le comportement des internautes sur le Web, qui révèle de nombreux indicateurs intéressants : taux de rebond, temps passé sur une page, trafic généré, historique de recherche, gestion des favoris, etc. De nombreuses informations qui aident les moteurs à trier les résultats qu'ils vous proposent...*

Au début du Web, les premiers moteurs de recherche classaient les résultats selon des critères dits "*on page*", purement mécaniques (nombre de liens entrant, nombre de mots clés sur une page, etc.). Depuis, les algorithmes ont évolué et prennent de mieux en mieux en compte le comportement des utilisateurs, ce qui ajoute une touche d'humanité et de personnalisation dans les résultats de recherche...

# *La Toolbar, outil de surveillance*

Comment mieux connaître le comportement d'un internaute qu'en lui faisant installer un logiciel qui enregistre ses moindres faits et gestes sur le web ? Les barres d'outils développées par Google, Yahoo, Live, Ask et autres moteurs ne se contentent pas de proposer des outils pratiques. Elles surveillent également ce qui se passe dans le navigateur. Voici quelques extraits éloquents tirés des règles de confidentialité de la barre d'outils Google :

*Si vous avez activé la fonctionnalité d'historique Web pour enregistrer votre activité sur Internet et que vous êtes connecté à la barre d'outils, cette dernière envoie les URL des pages visitées à Google qui les stocke dans votre compte Google [...]. Les fonctionnalités améliorées de la barre d'outils, telles que PageRank et Sidewiki, envoient à Google les adresses des sites ainsi que d'autres informations sur ces derniers au moment où vous les visitez.*

Toutes ces fonctionnalités peuvent heureusement être désactivées par l'utilisateur, à condition toutefois de s'y connaître un peu et d'utiliser le menu de configuration de la barre d'outil. Ce qui n'est pas forcément évident pour l'internaute lambda.

De même, l'installation de logiciels de navigation comme Internet Exploer (pour Microsoft et Bing) ou Chrome pour Google sont certainement des sources d'informations de première qualité sur la navigation des internautes sur le Web.

On constate également que l'installation de la barre d'outils est souvent proposée en complément d'un autre programme, «à l'insu de son plein gré". L'internaute vigilant sera à même de refuser les services proposés mais ce n'est pas le cas de tout le monde. Yahoo propose ainsi sa toolbar lorsque l'on installe la dernière version de Java Runtime Environment, grâce à un partenariat avec Sun Microsystems.

#### **© Abondance.com - Lettre "Recherche & Référencement" #110 - Décembre 2009**

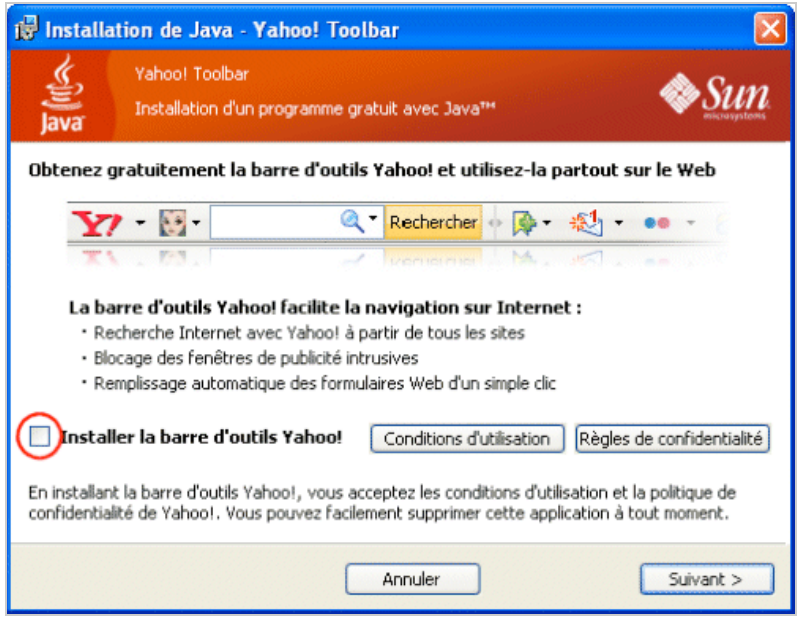

# *Google Analytics pour tout savoir de votre site*

Autre outil de surveillance installé cette fois par les webmasters à l'intérieur d'un site, les outils de tracking tels que Google Analytics sont capables d'analyser en profondeur de comportement des internautes.

On peut savoir d'où vient l'internaute, combien de temps un internaute a passé sur une page, quelles sont les pages les plus visitées, quel est le taux de rebonds (internautes qui quittent le site après avoir vu une page), quel est le nombre de pages consultées...

Toutes ces données dressent un tableau de l'efficacité d'un site web, page par page et de l'intérêt du contenu pour les visiteurs. Il est très probable que toutes ces données soient prises en compte pour affiner le classement des pages dans Google (même si cela crée une fracture entre les sites qui utilisent cet outil de mesure d'audience et ceux qui ne l'intègrent pas).

# *Le taux de rebonds*

Parmi les nombreux critères pris en compte dans le cadre du comportement des internautes, le taux de rebonds (*bounce rate* en anglais) tient une place importante.

Google semble en tout cas en tenir compte dans le classement d'une page, comme on peut le voir dans le centre d'aide de Google Analytics ([http://www.google.com/support/analytics/bin/answer.py?hl=fr&answer=81986\)](http://www.google.com/support/analytics/bin/answer.py?hl=fr&answer=81986) :

*Le taux de rebond est le pourcentage de visites d'une seule page, c'est-à-dire le pourcentage de visites au cours desquelles l'internaute quitte votre site dès la page d'entrée (ou "page de destination"). Ce taux constitue un indicateur de la qualité des visites. Lorsqu'il est élevé, cela signifie généralement que les pages d'entrée sur le site ne correspondent pas aux attentes des visiteurs. Plus vos pages de destination sont attrayantes, plus les visiteurs restent sur votre site et plus vous enregistrez de conversions.*

Google pense donc que si un internaute ne consulte qu'une page et quitte le site sans poursuivre sa navigation, c'est que la page est de "mauvaise qualité".

Ce point de vue fait débat parmi les webmasters : on peut aussi considérer que si l'internaute ne consulte pas d'autres pages, c'est qu'il a immédiatement trouvé l'information qu'il

recherchait et qu'il n'a pas de raison de poursuivre sa visite. Par exemple si je veux consulter les prévisions météo dans ma ville, je ne vais consulter qu'une seule page sur un site de météo. Cela ne pas dire que la page en question est de mauvaise qualité.

Un article de janvier 2009 récent, intitulé The final word on bounce rates as a ranking signal, [\(http://www.huomah.com/Search-Engines/Algorithm-Matters/The-final-word-on-bounce](http://www.huomah.com/Search-Engines/Algorithm-Matters/The-final-word-on-bouncerates-as-a-ranking-signal.html)rates-as-a-ranking-signal.html) évoque de nombreux cas où le taux de rebonds n'est pas signifiant (par exemple, il peut y avoir un fort taux de rebonds si un internaute mémorise un lien pour le consulter plus tard).

[Un autre article intitulé Bounce Rate SEO Fallacies \(http://www.seo](http://www.seowriter.com/blog/2008/12/23/bounce-rate-seo-fallacies/)writer.com/blog/2008/12/23/bounce-rate-seo-fallacies/), paru en décembre 2008, ne répertorie pas moins de neuf arguments pour invalider l'utilisation du taux de rebonds par les moteurs.

Matt Cutts était intervenu en personne dans les commentaires de cet article (voir [http://sphinn.com/story/93908#c61138\)](http://sphinn.com/story/93908#c61138) pour dire ceci :

*Sans lire l'article, je dirais juste que le taux de rebonds ne serait pas seulement spammant mais bruyant (Without reading the article, I'll just say that bounce rates would be not only spammable but noisy)*

Certains webmasters en ont conclu (un peu trop rapidement) que le taux de rebonds n'était pas pris en compte dans l'algorithme Google.

Et pourtant il s'agit bien d'un critère de classement dans Google, et ceci a été mis en évidence par plusieurs tests. Sans doute Google est-il capable de supprimer le "bruit de fond" engendré par les différents types de rebonds.

On peut citer par exemple le test réalisé par SEOblackhat en décembre 2008 (<http://seoblackhat.com/2008/11/21/bounce-rate-seo/>). Grâce à la participation active des internautes, les courbes Analytics d'un site web ont montré une corrélation quasi parfaite entre le positionnement Google et le taux de rebonds.

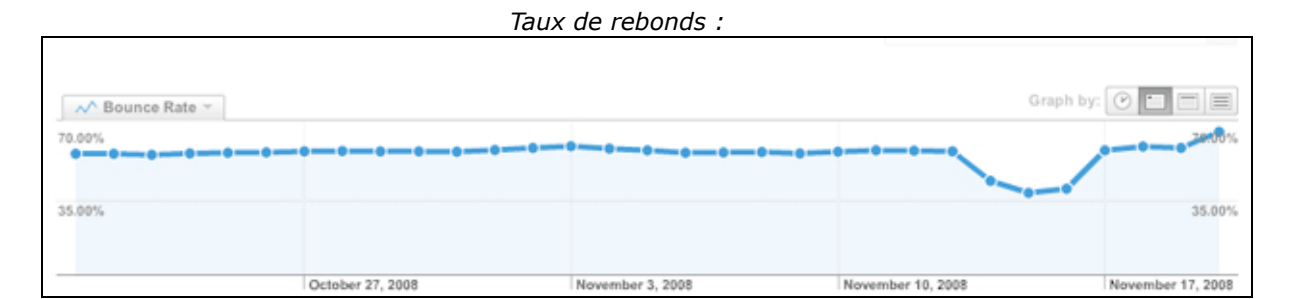

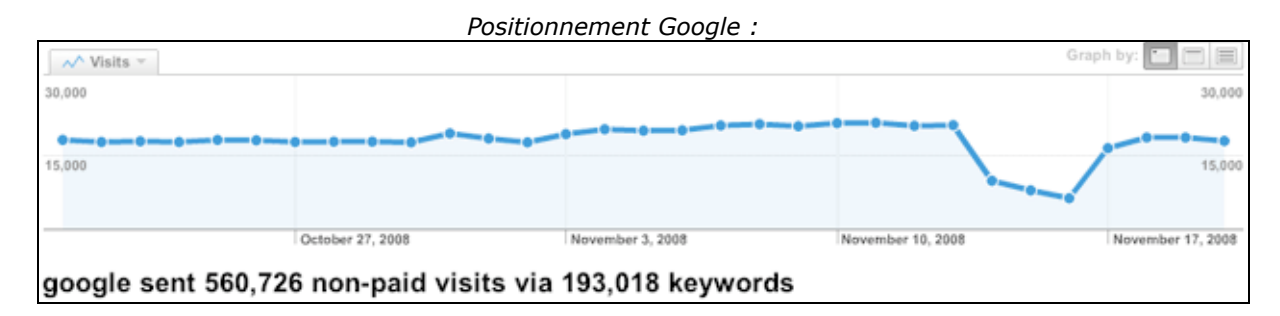

En conclusion, il est toujours bénéfique d'essayer de garder l'internaute sur son site. Eviter les pages cul-de-sac, proposer des liens pointant vers d'autres articles ou produits, créer des pages d'erreur personnalisées... Tout ce qui peut donner envie à un internaute de poursuivre sa visite est bon pour un site, et donc bon pour son classement.

Néanmoins il ne faut pas se focaliser forcément sur le taux de rebonds comme critère de pertinence : si je consulte un unique article sur Wikipedia, cela ne veut pas dire que le site est mauvais. Tout dépend du contexte...

# *Le temps passé sur une page*

Plus un internaute passe de temps sur une page, plus celle-ci peut être jugée attractive et pertinente. Le critère du temps passé sur une page peut donc jouer un rôle pour déterminer sa qualité et son classement dans les moteurs.

Ce critère se heurte néanmoins à des problèmes de complexité et d'ergonomie : si les pages web sont trop riches en information et difficiles à interpréter, les visiteurs passeront plus de temps dessus, ce qui n'est pas forcément synonyme de qualité. Le temps de chargement d'une page peut également poser problème pour évaluer le temps réel que passe l'internaute à consulter la page.

Quoiqu'il en soit, le temps passé sur une page est un critère pris en compte par les moteurs et notamment par Microsoft avec son algorithme *BrowseRank*, présenté en juillet 2008 (voir <http://www.webrankinfo.com/actualites/200807-browserank.htm>).

Le BrowseRank prend en effet en compte le nombre d'internautes arrivant sur une page et le temps passé sur la page en complément des critères traditionnels (tels que le nombre de liens pointant vers la page).

Microsoft n'est certainement pas le seul moteur à utiliser ce genre de critère et Google a d'ailleurs déposé en 2005 un brevet baptisé *Information retrieval based on historical data* et évoquant le temps passé sur un document et le nombre de fois où ce document est sélectionné par un internaute (voir

[http://www.conversationmarketing.com/2008/12/google\\_2009\\_the\\_painful\\_detail.htm\)](http://www.conversationmarketing.com/2008/12/google_2009_the_painful_detail.htm)

# *L'utilisation de l'historique de recherche*

Les barres d'outils développées par les moteurs peuvent entre autres aider les internautes à accéder plus facilement à leur site préféré. Voici par exemple ce que l'on peut lire dans les règles de confidentialité de la barre d'outils Google ([http://www.google.com/support/toolbar/bin/static.py?page=privacy.html\)](http://www.google.com/support/toolbar/bin/static.py?page=privacy.html) :

*Si vous avez activé la fonctionnalité d'historique Web pour enregistrer votre activité sur Internet et que vous êtes connecté à la barre d'outils, cette dernière envoie les URL des pages visitées à Google qui les stocke dans votre compte Google. Vous avez la possibilité de désactiver, mettre en veille ou supprimer à tout moment des éléments stockés dans votre historique Web, comme expliqué dans le Centre d'aide.*

Depuis quelques jours, Google a également affirmé qu'il prenait en compte l'historique des recherches des utilisateurs, même lorsqu'ils n'étaient pas connectés (<http://actu.abondance.com/2009/12/google-personnalise-encore-plus-ses.html>). Dans un article intitulé *Personalized search for everyone* (4 décembre 2009 : <http://googleblog.blogspot.com/2009/12/personalized-search-for-everyone.html>), Google explique qu'il va utiliser l'historique de navigation sur les derniers 180 jours pour mieux positionner les résultats les plus cliqués par un internaute. En clair si un internaute consulte souvent le site Abondance, Google lui proposera plus souvent Abondance dans les résultats de recherche. Pour cela Google utilisera un cookie placé sur le poste de l'internaute. La méthode fait également débat dans le microcosme des moteurs, car on peut penser que le premier métier d'un moteur de recherche est de proposer de nouvelles sources d'informations sur un sujet donné, et pas obligatoirement celles qu'on connait déjà...

L'historique des recherches est donc un critère important pour le classement dans Google : plus un site est consulté, plus il sera affiché.

On voit tout de suite le cercle vicieux que cela peut induire : plus un résultat est cliqué, plus il est affiché, plus il a de chance d'être cliqué. Au contraire, les sites qui sont peu affichés auront de moins en moins de chance d'être visibles, et seront doucement éjectés des résultats de recherche.

Il s'agit donc d'un critère peu favorable envers les nouveaux sites arrivant sur le marché.

# *Les favoris*

Par le biais de la barre d'outils, Google peut vous aider à effectuer des recherches dans les sites placés en favoris, et il est sans doute capable d'enregistrer le bookmark d'un site en cours de navigation. Il propose aussi de stocker ses favoris par le biais d'un compte Google, de façon à pouvoir y accéder depuis n'importe quel ordinateur.

Nul doute que les données relevées dans les favoris utilisés par les internautes sont analysées et prises en compte par Google. Un site qui a été enregistré spontanément par un internaute et en effet probablement un site pertinent.

De même, il est couramment acquis aujrud'hui que Google prend en compte le trafic sur un site web dans ses critères de pertinence : plus un site web génère de trafic, meilleure est la "confiance" de Google dans cette source d'information...

# *Conclusion*

Il est pratiquement certain que les moteurs étudient le comportement des visiteurs sur un site grâce à différents moyens (toolbar intégrée au navigateur, outils de tracking, navigateur, cookies...). On en revient donc aux fondamentaux pour favoriser le référencement et le positionnement d'un site : il faut avant tout penser à satisfaire les internautes ! Un internaute qui reste sur un site, qui le visite et qui revient souvent garantit que le site est un site de confiance... Ce qui bénéficiera automatiquement au classement dans les moteurs de recherche.

*Guillaume Thavaud, cellule de veille (veille@brioude-internet.fr) de la société Brioude-Internet Référencement ([http://www.referencement-2000.com/\)](http://www.referencement-2000.com/)*

**Réagissez à cet article sur le blog des abonnés d'Abondance : [http://abonnes.abondance.com/blogpro/2009/12/le-comportement-des](http://abonnes.abondance.com/blogpro/2009/12/le-comportement-desinternautes-nouveau.html)internautes-nouveau.html**